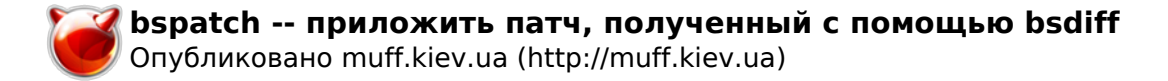

# **bspatch -- приложить патч, полученный с помощью bsdiff**

**BSPATCH(1) ?????????? ???????? ?????? FreeBSD BSPATCH(1)**

**????????**

**bspatch** -- ????????? ????, ?????????? ? ??????? bsdiff(1)

**?????????**

bspatch ??????\_???? ?????\_???? ????\_?????

#### **????????**

 ??????? bspatch ?????????? ?????\_????, ????????? ??? ????? ??????\_???? ? ????\_?????, ??? ????\_????? - ??? ???????? ????, ?????????? ? ??????? bsdiff(1).

 ??????? bspatch ?????????? ??????, ?????? ????? ???????? ?????? ??????\_???? ? ?????\_????, ?? ????? ???????? ? ????? ????????? ??????? ??????? ?????? ??? ???????????? ?????? ??????????????????.

## **?????? ?????**

bsdiff(1)

#### **??????**

Colin Percival <cperciva [at] FreeBSD [dot] org>

**FreeBSD 6.2 18 ??? 2003 FreeBSD 6.2**

## **Источник (получено** *2025-05-30 07:13***):**

<http://muff.kiev.ua/content/bspatch-prilozhit-patch-poluchennyi-s-pomoshchyu-bsdiff>